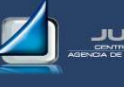

# **EXCEL – HOJA DE CÁLCULO**

### **MODULO 1: EMPEZANDO CON EXCEL**

- Un ejemplo de hoja de cálculo.
- Un ejemplo de diseño
- Un ejemplo de gráfico.

# **MODULO 2: ENTORNO DE TRABAJO**

- Trabajando con Excel
- Ver varias hojas a la vez
- Guardar archivos
- Guardar archivos de forma automática

# **MODULO 3: MENÚS Y BARRAS DE HERRAMIENTAS**

- Barras de herramientas
- Insertar y mover columnas
- Insertar celdas y filas
- Ocultar filas y columnas

#### **MODULO 4: INTRODUCIR DATOS EN EXCEL**

- Introducir datos numéricos
- Formatos en Excel
- Predeterminar el formato de las celdas

# **MODULO 5: AUTOMATIZAR LA INTRODUCCIÓN DE DATOS**

- Opciones de autorrelleno
- Autocompletar y elegir de la lista
- Opciones de autocorreccion
- Hipervínculos
- Otras formas de introducir datos
- Añadir listas personalizadas

### **MODULO 6: REALIZAR CÁLCULOS**

- Formulas
- Formulas predefinidas
- Asistente para funciones
- Pegado especial

# **MODULO 7: FUNCIONES BÁSICAS**

- Función suma
- Función contara
- Función min
- Función promedio

# **MODULO 8: OTRAS FUNCIONES**

- Función pago
- Argumentos de la función pago
- Función tasa
- Función Vf.
- Combinar funciones pago y si

#### **MODULO 9: TRABAJANDO CON LIBROS**

- Propiedades de un archivo
- Solicitar información de propiedades
- Herramientas de búsqueda
- Búsqueda básica
- Búsqueda avanzada
- Protección con contraseña
- Organizar ventana

#### **MODULO 10: EDITAR Y ORGANIZAR LIBROS**

- Control de cambios
- Aceptar o rechazar cambios
- Compartir libros
- Combinar libros
- Consolidar hojas

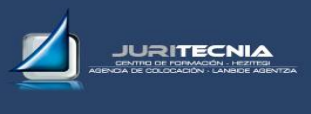

# **EXCEL – HOJA DE CÁLCULO**

# **MODULO 11: PLANTILLAS**

- Plantillas
- Abrir una plantilla
- Modificar plantillas
- Comprobar cambios de plantilla

#### **MODULO 12: REFERENCIAS**

- Copiar formulas
- Referencias relativas y absolutas
- Modificar el formato de las celdas
- Mover datos contenidos en formulas